## VRChat raccourcis clavier

## Général

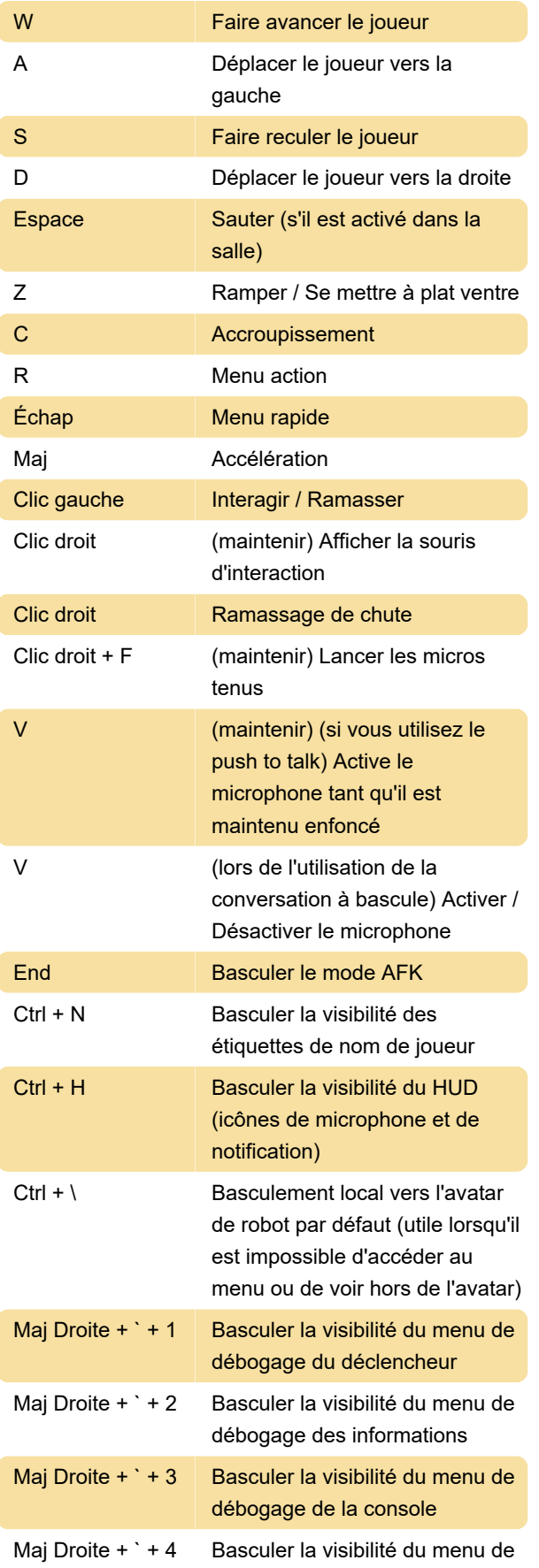

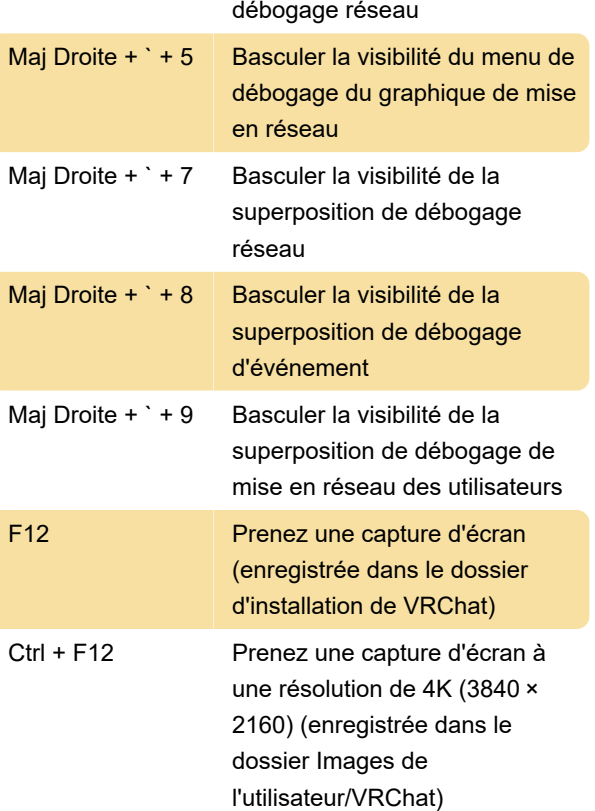

## Gestes de la main

Utiliser Décalage à gauche pour contrôler votre main gauche, utilisez Décalage à droite pour contrôler votre main droite.

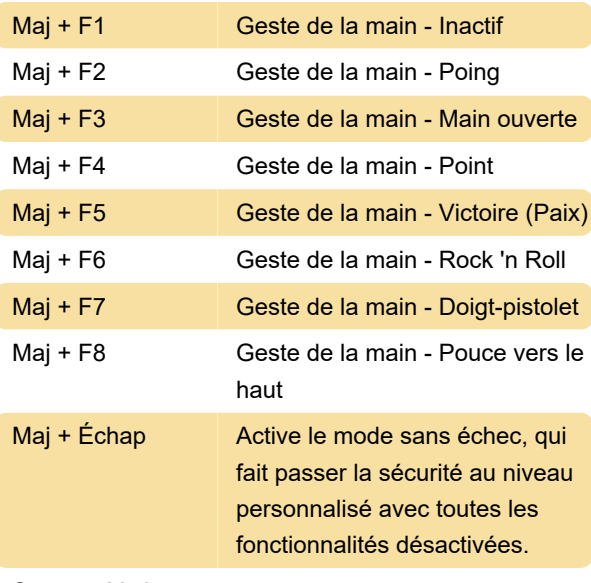

Source : Vrchat

Dernière modification: 22/02/2022 23:37:00

Plus d'information: [defkey.com/fr/vrchat-raccourcis](https://defkey.com/fr/vrchat-raccourcis-clavier)[clavier](https://defkey.com/fr/vrchat-raccourcis-clavier)

[Personnalisez ce PDF...](https://defkey.com/fr/vrchat-raccourcis-clavier?pdfOptions=true)